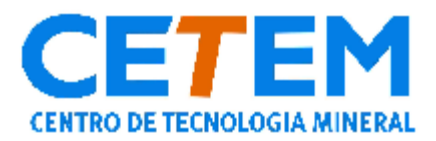

**Centro de Tecnologia Mineral Ministério da Ciência, Tecnologia e Inovação Coordenação de Processos Minerais – COPM**

# **MODELAGEM DA BASE DE DADOS GEOGRÁFICOS DO PROJETO DA ECORREGIÃO AQUÁTICA XINGU-TAPAJÓS**

Ricardo Sierpe Vidal Silva Júlia Célia Mercedes Strauch Silvia Machado de Castro

**CCL00620012** – Capítulo do livro "Ecorregiões Aquáticas Xingu-Tapajós" - 2012, pg 43-58.

### **2 MODELAGEM DA BASE DE DADOS GEOGRÁFICOS DO PROJETO DA ECORREGIÃO AQUÁTICA XINGU-TAPAJÓS**

Ricardo Sierpe Vidal Silva, Júlia Célia Mercedes Strauch, Silvia Machado de Castro

#### **2.1 Introdução**

Este capítulo trata da modelagem e geração do banco de dados geográficos do Projeto "Delineamento da Ecorregião Aquática Xingu-Tapajós", para apoiar as operações de levantamento de dados em campo e análises socioeconômicas e ambientais realizadas em um ambiente de Sistema de Informação Geográfica (SIG) e disseminar os resultados alcançados na forma de mapas, relatórios, tabelas, etc. A geração do banco de dados envolveu a sistematização de dados obtidos de órgãos oficiais sobre a biota, os aspectos sociais da população residente, e características abióticas da ecorregião, bem como de dados primários gerados no projeto.

O tratamento das informações presentes neste capitulo foi elaborado a partir das normas contidas na Versão 1.1 das Especificações Técnicas para a Entrega dos Produtos Digitais (MMA, 2008). O produto obtido foi uma base de dados integrada ao contexto socioeconômico e ambiental da Amazônia Oriental em um ambiente de Sistema de Informação Geográfica voltado para o apóio a tomada de decisões no âmbito do gerenciamento ambiental da Ecorregião Aquática Xingu-Tapajós.

#### **2.2 Requisitos do banco de dados geográficos**

O delineamento de ecorregiões aquáticas requer a organização e integração de um grande volume de dados e informações em um ambiente de Sistema de Informação Geográfica como suporte ao planejamento, monitoramento e à tomada de decisões de na área de gerenciamento ambiental. O banco de dados assim produzido contribui para a consolidação das informações já disponíveis e identificação de lacunas do conhecimento na Ecorregião Aquática Xingu-Tapajós, incorporando dados primários produzidos durante o projeto de delineamento da ecorregião.

As especificações do Banco de Dados Geográficos foram estabelecidas a partir de três oficinas que contaram com os membros das ecorregiões contempladas pelo edital CT-HIDRO/MCT/CNPq nº 37/2005, todas realizadas em Brasília DF, a saber: (1) Oficina de trabalho para a formação de rede de pesquisa e padronização de metodologias, setembro de 2005; (2) Especificações técnicas para a entrega dos produtos digitais, abril de 2008; e (3) Oficina de trabalho para apresentação dos resultados e padronização de metodologias referente ao edital CT-HIDRO/MCT/CNPq nº 37/2005 – Ecorregiões Aquáticas do Brasil, de dezembro de 2009.

Estas especificações foram estabelecidas de forma que os dados armazenados no Sistema de Informação Geográfica da Ecorregião Aquática Xingu-Tapajós sejam compatíveis e possam se relacionar com outros projetos de delineamento ecorregional relacionados ao ambiente aquático.

A Versão 1.1 das Especificações Técnicas para a Entrega dos Produtos Digitais (MMA, 2008), estabeleceu os seguintes requisitos:

- a) Os formatos dos arquivos produzidos devem ser fornecidos utilizando-se padrões abertos, ou seja, devem permitir o uso e recuperação sem a necessidade de empregar softwares proprietários.
- b) Os formatos devem possibilitar seu armazenamento em sistemas de arquivo, possibilitando o *download* via Internet.
- c) As conversões entre os bancos de dados existentes e os formatos abertos não devem onerar significativamente os executores dos mapeamentos previstos;
- d) Deve haver aderência aos padrões definidos pelo governo brasileiro, seja quanto ao conteúdo dos dados como em relação aos formatos definidos;
- e) Os dados finais deverão ser armazenados em um servidor de arquivos de acesso público via internet.
- f) O sistema de referência geodésico para armazenar os dados deve ser o *South American Datum* (SAD 69), e o sistema de coordenadas deve ser o geográfico (latitude e longitude).
- g) Os arquivos de dados gráficos deverão ser acompanhados dos respectivos metadados de forma que o sistema de referência e o sistema de coordenadas sejam conhecidos no momento da importação/exportação, bem como a descrição de cada coluna de atributos e seus respectivos domínios.
- h) Os arquivos entregues deverão estar organizados em uma estrutura padronizada de diretórios e nomes. Como regra geral, os nomes não devem possuir espaços em branco nem acentuação.

Assim, seguindo estas orientações técnicas, selecionou-se o formato *shapefile*, para os de localização espacial expressos em geometrias pontuais, lineares ou poligonais, e o formato *Comma-separated values \*.*csv para os dados tabulares. O formato *shapefile* consiste em um conjunto de arquivos de extensões \*.dbf, \*.shp, \*.shx, onde o formato \*.dbf armazena os dados alfanuméricos sobre as feições geográficas Firkowski *et al*. (2000). A escolha destes formatos se deve ao fato deles serem amplamente empregados na área de geoprocessamento.

Uma das limitações do formato *shapefile* é o uso do formato *dBase File* \*.dbf para armazenamento das características das feições geográficas. Esse formato apresenta

limitações quanto ao número de caracteres utilizados em colunas do tipo "texto" e o formato e número de caracteres utilizados nos nomes das colunas. Desta forma, para que a exportação dos dados ocorra sem problemas, o tamanho dos nomes das colunas deve ser adaptado para o máximo de oito caracteres, sem o uso de caracteres especiais, tais como #, \$, -, etc. Para contornar a limitação do número de caracteres nos conteúdos das colunas, as tabelas de dados associados devem ser exportadas também no formato \*.csv, evitando-se, assim, a perda de informações.

#### **2.3 Elaboração do banco de dados geográficos**

As etapas para a organização de uma base de dados são segmentadas e progressivas, sendo indispensável a formação de equipe interdisciplinar. Para este projeto foi de grande importância envolver profissionais qualificados com especialidades em biogeografia de organismos aquáticos, ictiologia, biologia e, sobretudo em Banco de Dados Geográficos.

Para a pesquisa de informações secundárias utilizaram-se bases de dados eletrônicas de instituições reconhecidas pelo Governo Federal, tais como Instituto Brasileiro de Geografia e Estatística (IBGE), Instituto Brasileiro de Meio Ambiente e Recursos Naturais Renováveis (IBAMA), Ministério do Meio Ambiente (MMA), Serviço Geológico do Brasil (CPRM), Centro de Excelência em Engenharia de Transportes (CENTRAN), Agência Nacional de Águas (ANA) e Agência Nacional de Energia Elétrica (ANEEL), bem como bases de dados e catálogos taxonômicos disponíveis na Internet como, por exemplo, o FishBase, acessível em <http://www.fishbase.org> e o SpeciesLink, acessível em <http://splink.cria.org.br>.

Para a identificação de lacunas de amostragem geográfica de organismos aquáticos, utilizaram os dados de ictiofauna, que se constituem na principal fonte de informações sobre a biota aquática da Ecorregião Aquática Xingu-Tapajós. Para tanto, além dos dados secundários, utilizaram-se dados primários disponibilizados pelo Setor de Ictiologia do Museu Nacional da UFRJ.

Os dados primários incorporados à base de dados foram produzidos na expedição realizada pela equipe do projeto em setembro de 2008, incluindo os resultados de amostragens biológicas (peixes, moluscos e insetos aquáticos) e parâmetros abióticos (água, solo e sedimento).

Após a reunião inicial dos dados disponíveis realizou-se uma análise e seleção dos planos de informações relevantes ao projeto, conforme os parâmetros prédeterminados em relação às escalas espacial e temporal e qualidade da informação. As tabelas foram, então, editadas de forma a eliminar os atributos desnecessários ao

 $\overline{45}$ 

projeto. Isto reduziu a quantidade de dados de modo a facilitar a sua administração e consulta.

De posse dos dados editados, simplificados e formatados conforme as exigências do projeto foi iniciada a separação temática dos planos de informação. Para tanto os diversos planos de informação foram reunidos em *packages* temáticos e, em casos de informações complementares, os arquivos foram agregados em novo *shapefile*.

Por fim, o conjunto de shapefiles foi integrado no Sistema de Informações Geográficas definitivo. Os planos de informações foram organizados em uma estrutura padronizada de *packages* descritos a seguir:

 **Bacia:** Contém os planos de informações relacionados à hidrografia da ecorregião, representada pelas as Ottobacias de nível 2 e 4, conforme definição da Agência Nacional de Águas (ANA, 2008; Figura 2-1).

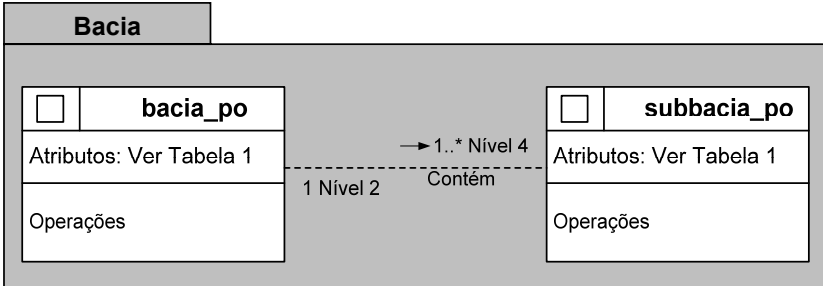

**Figura 2-1. Modelagem do** *package* **Bacia** 

 **Carto:** Contém os planos cartográficos básicos que permitem a elaboração de mapas-base, atendendo as demandas dos pesquisadores para a organização da coleta de campo, ou a elaboração de representações cartográficas a serem sobrepostas a outros planos de informação (Figura 2-2).

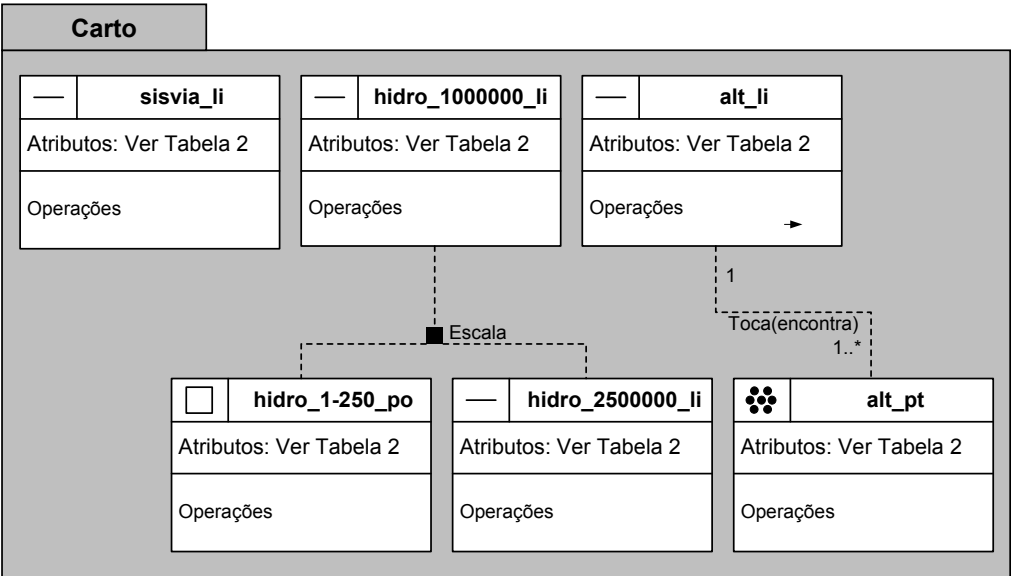

**Figura 2-2. Modelagem do** *package* **de Cartografia (Carto)** 

 **Estações:** Contém dados secundários referentes às estações fluviométricas, estações pluviométricas, estações telemétricas, e os dados primários sobre a qualidade de água obtidos na expedição de campo deste projeto (Figura 2-3).

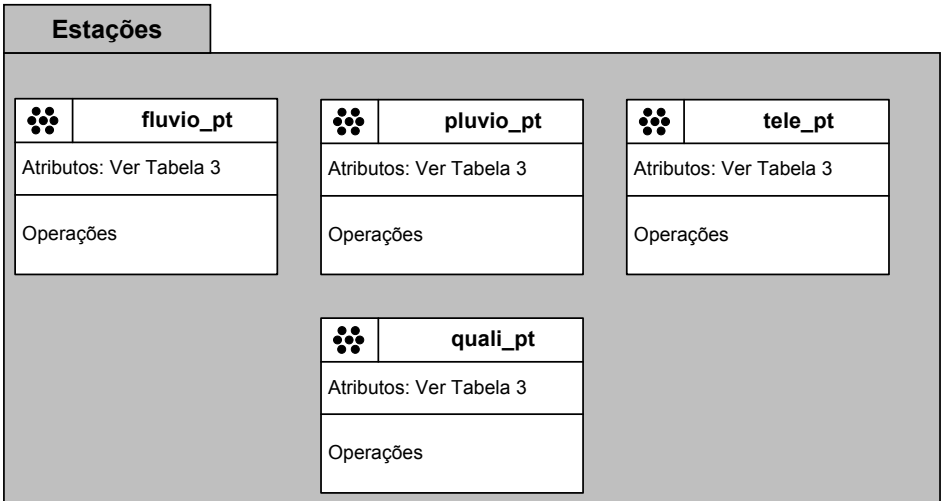

**Figura 2-3. Modelagem do** *package* **Estações.** 

 **Físico:** Este *package* contém os planos de informação necessários para que sejam feitas as caracterizações físicas referentes à ecorregião aquática (Figura 2-4).

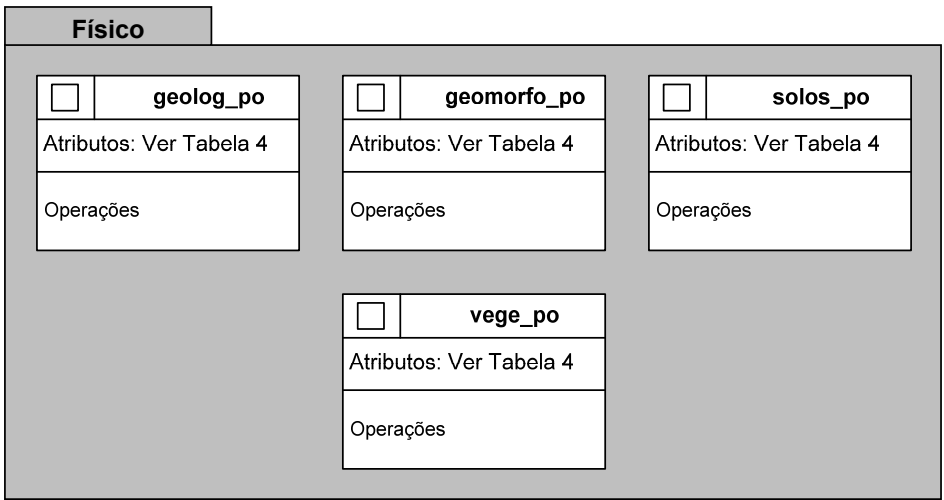

#### **Figura 2-4. Modelagem do** *package* **Físico.**

 **Levantamento:** Este *package* agrupa dois tipos de planos de informações (Figura 2-5). O primeiro grupo inclui os planos de informação gerados pela equipe do projeto a partir dos dados primários sobre peixes, insetos e moluscos, e sobre a caracterização dos pontos amostrais. O segundo grupo contém os planos de informação relacionados as fragilidades encontradas na área.

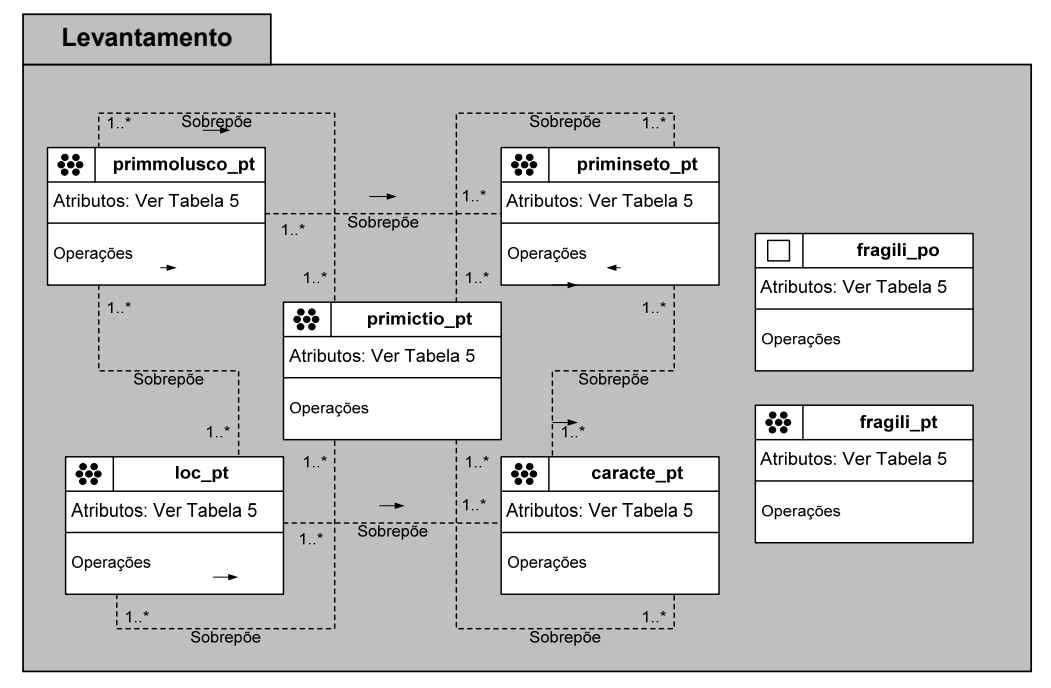

**Figura 2-5. Modelagem do** *package* **Levantamento.** 

**Limites:** Contém os limites territoriais dos municípios e áreas protegidas (Figura 2-6).

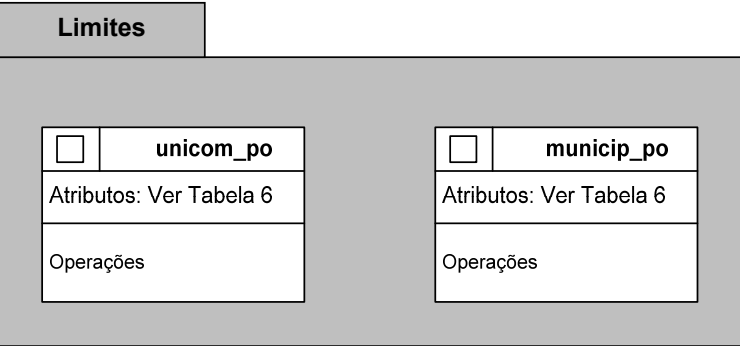

**Figura 2-6. Modelagem do** *package* **Limites.** 

#### **2.4 Dicionários de atributos**

Os dicionários de dados dos atributos incluídos nos diversos *packages* são apresentados nas Tabela 2-1 a Tabela 2-6.

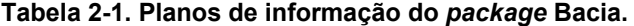

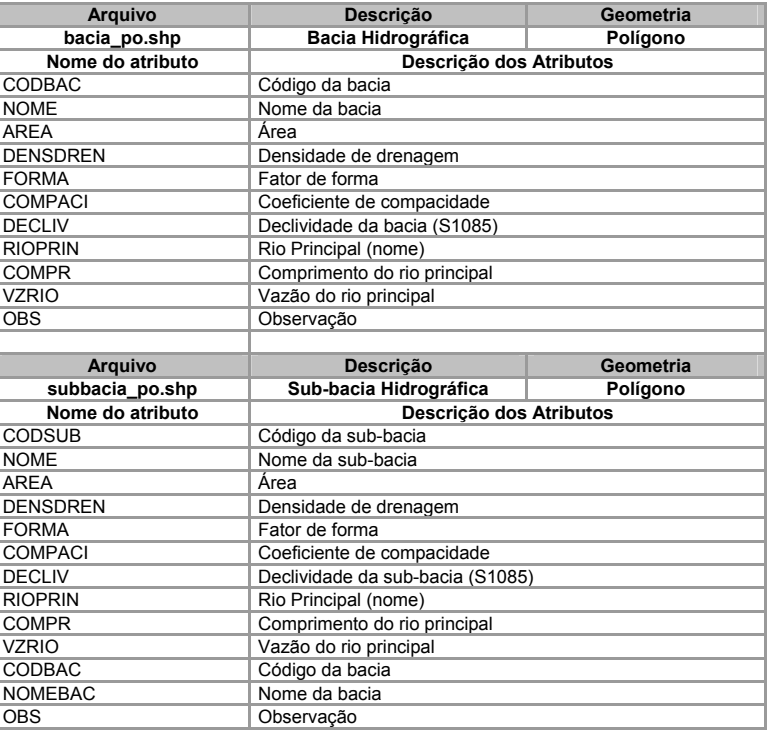

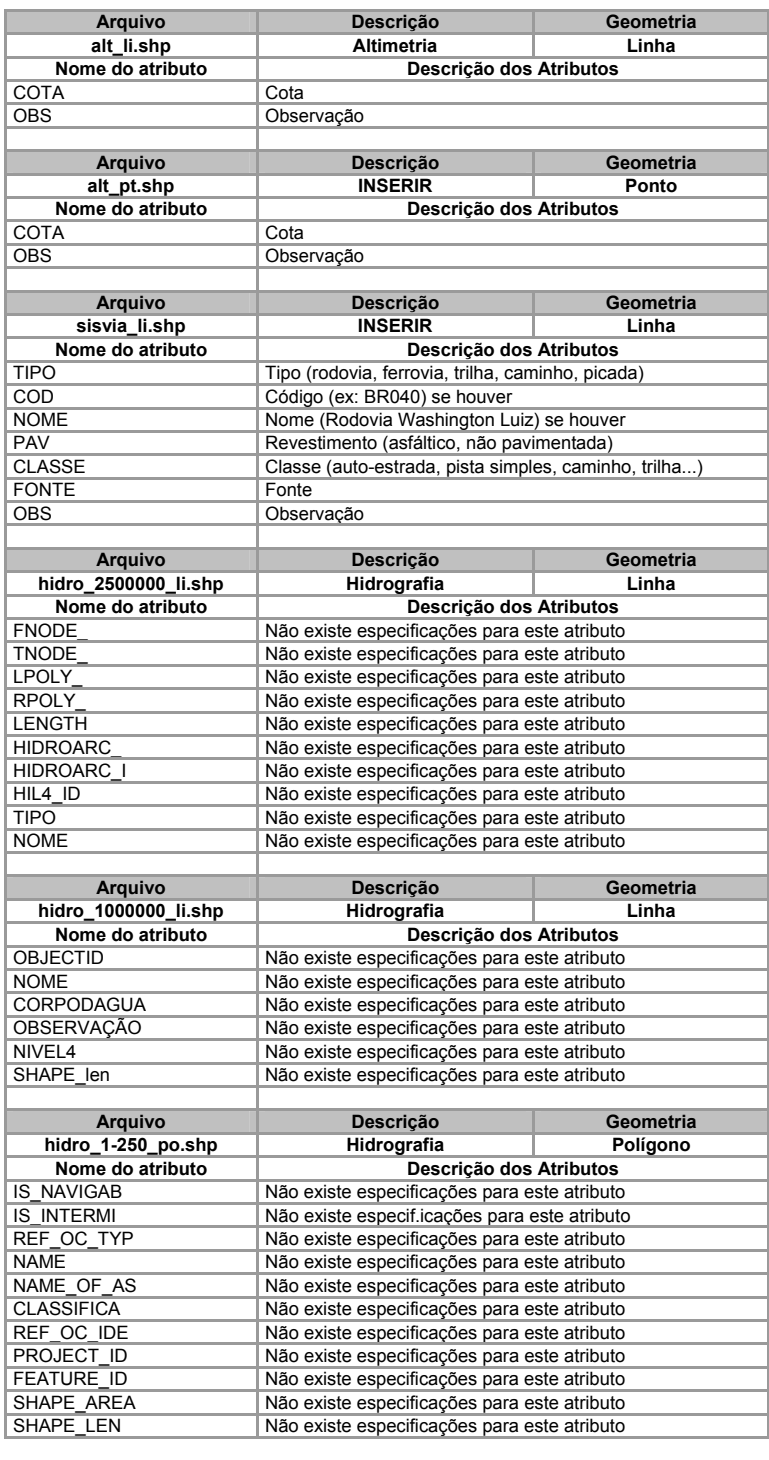

# **Tabela 2-2. Planos de informação do** *package* **Cartografia.**

![](_page_9_Picture_206.jpeg)

# **Tabela 2-3. Planos de informação do** *package* **Estações.**

![](_page_10_Picture_144.jpeg)

# **Tabela 2-4. Planos de informação do** *package* **Físico.**

![](_page_11_Picture_123.jpeg)

![](_page_12_Picture_206.jpeg)

# **Tabela 2-5. Planos de informação do** *package* **Levantamento.**

![](_page_13_Picture_199.jpeg)

![](_page_14_Picture_187.jpeg)

# **Tabela 2-6. Planos de informação do** *package* **Limites.**

![](_page_14_Picture_188.jpeg)

#### **2.5 Literatura citada**

- ANA. 2008. Hidroweb Sistemas de Informações Hidrológicas. Brasília. Brasil. Agência Nacional de Águas. Disponível em <http://hidroweb.ana.gov.br/>. Acessado em 1/08/2008.
- CNPq. 2009. Oficina de trabalho para apresentação dos resultados e padronização de metodologias referente ao edital CT-HIDRO/MCT/CNPq nº.37/2005–Ecorregiões Aquáticas do Brasil. Brasília, CNPq, Conselho Nacional de Pesquisa e Desenvolvimento. 14p.
- Firkowski, H; Casrvalho, C.A.P.; Skroch, L.S.D.; Gonçalves, M.L.A.M. 2000. O formato ´*Shapefile*´ como representação de dados. *In:* IV Congresso Brasileiro de Cadastro Técnico Multifinalitário, Florianópolis. 8 p. CD- ROM.
- MMA. 2005. Especificações técnicas para a entrega dos produtos digitais do edital CT-HIDRO/MCT/CNPq nº. 37/2005 – Ecorregiões Aquáticas do Brasil. Brasília, Ministério do Meio Ambiente. 12p.
- MMA. 2008. Versão 1.1. Especificações técnicas para a entrega dos produtos digitais do edital CT-HIDRO/MCT/CNPq nº. 37/2005 – Ecorregiões Aquáticas do Brasil (elaboração Edson Moretti). Brasília, Ministério do Meio Ambiente. 15p.